## **Podstawy tworzenia interfejsu graficznego aplikacji desktopowych w języku Java / Sylwester Pięta, Marcin Ścibisz, Michał Wiśniewski. – Wydanie I. – Warszawa, 2018**

Spis treści

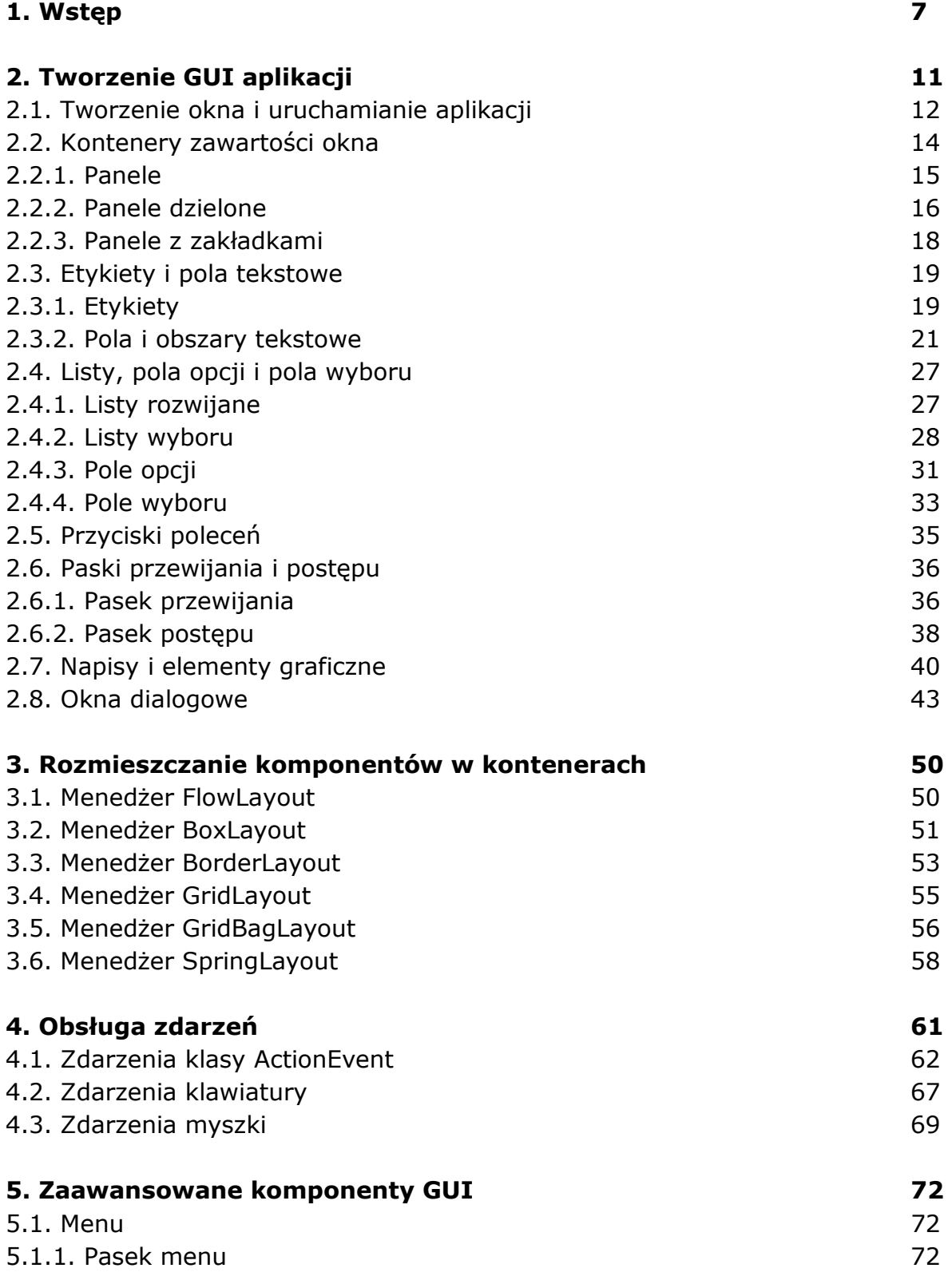

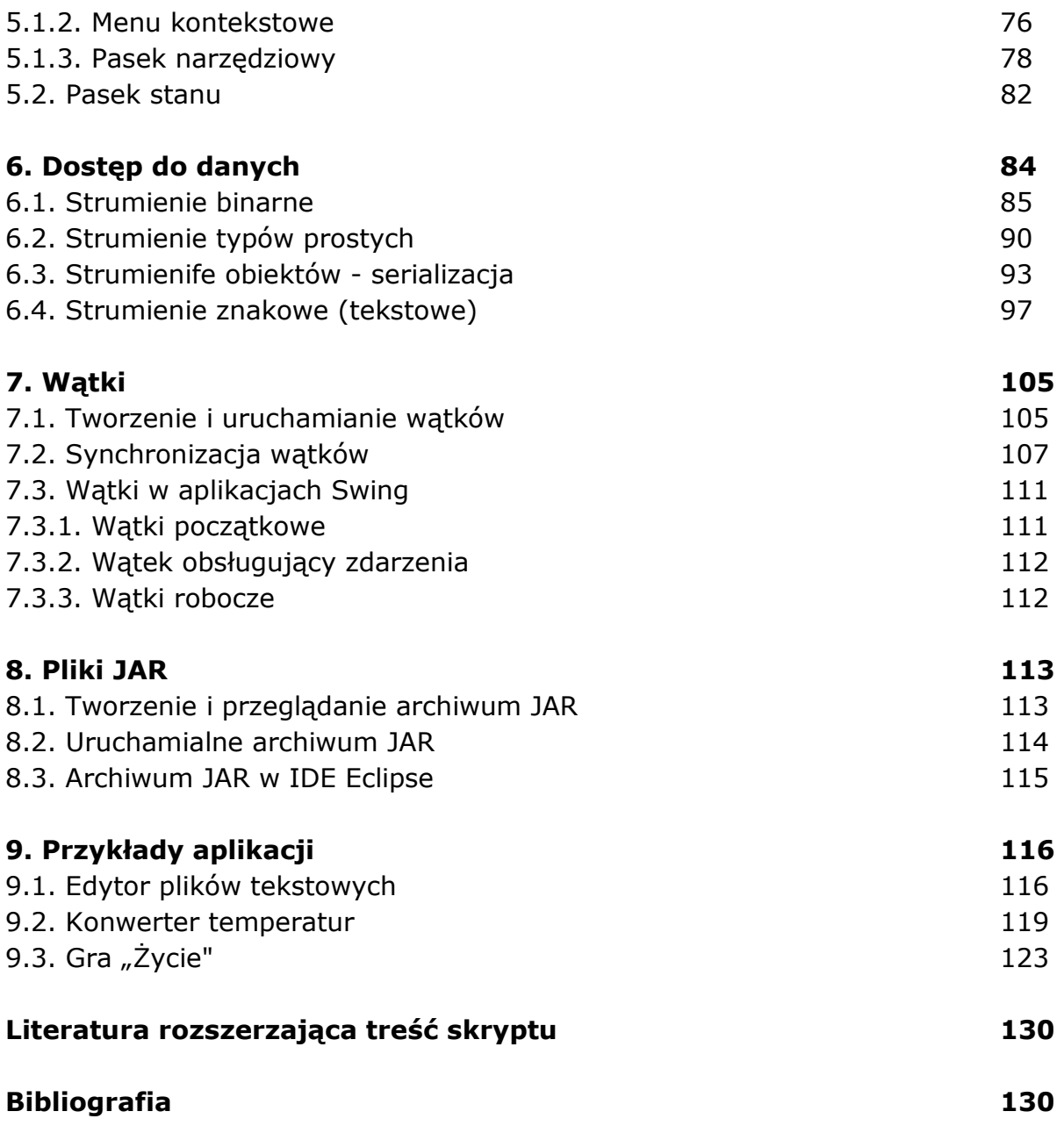

oprac. BPK